## **Checklist / Procedure and Fee detail**

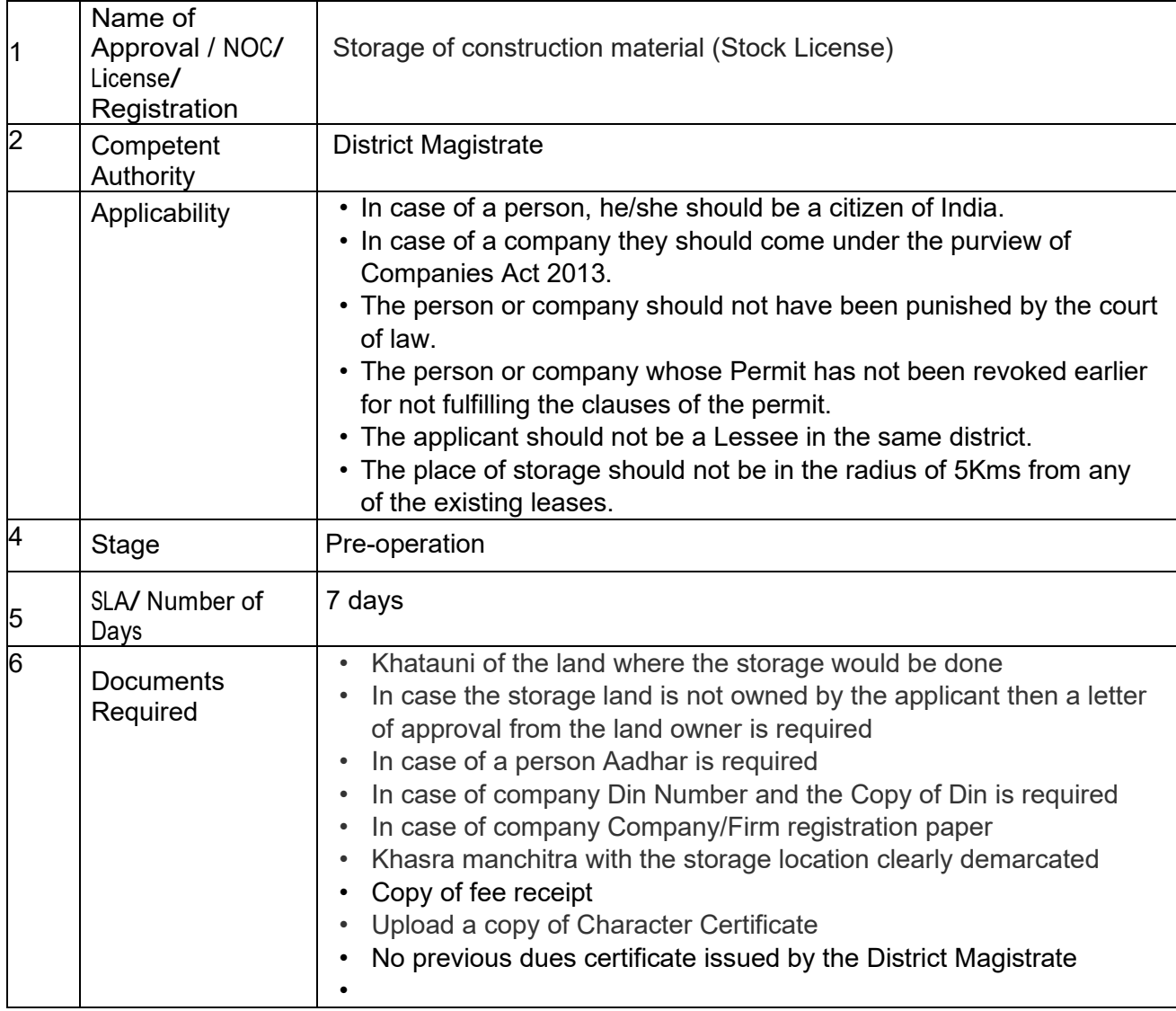

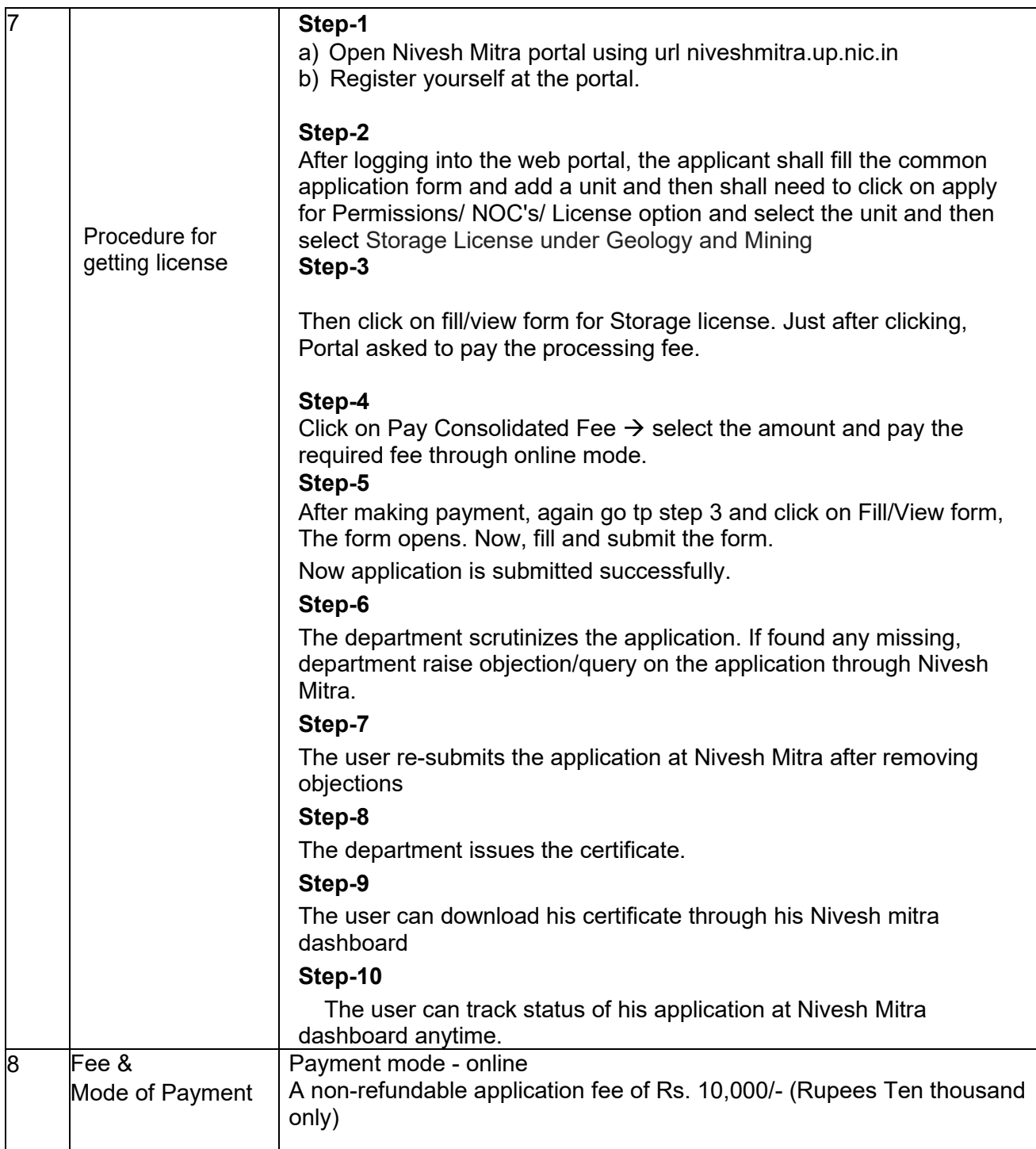